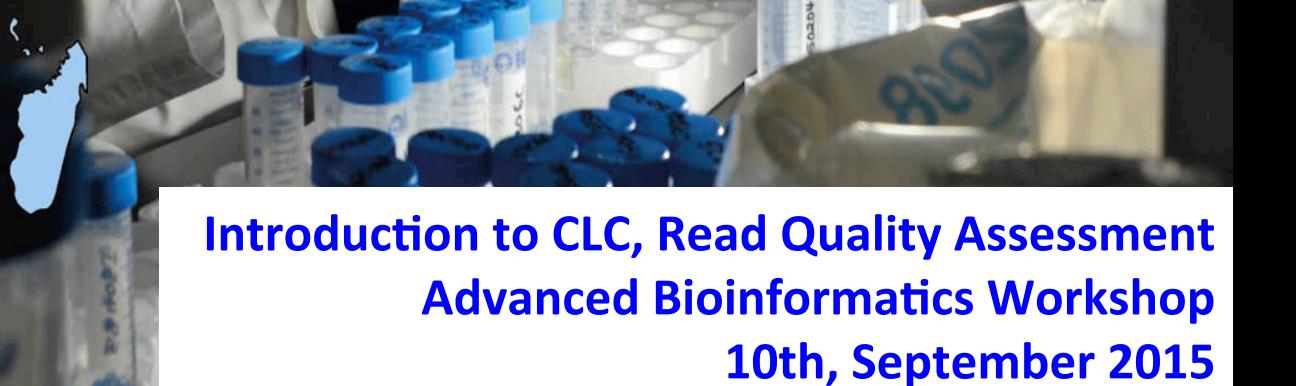

*Joyce Njoki Nzioki BecA-ILRI Hub, Nairobi, Kenya h;p://hub.africabiosciences.org/ h;p://www.Ilri.org/ j.n.njuguna@cgiar.org* 

 $\circ$ 

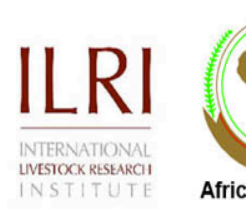

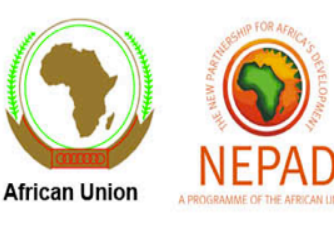

#### biosciences

eastern and central africa

## **CLC Genomics Workbench**

CLC Main Workbench is a software package that supports analysis of sequence data

#### **Functions include:**

- $\checkmark$  Basic Nucleotide and Protein Sequence analysis
- $\checkmark$  High Throughput Analysis
- $\checkmark$  Expression Analysis
- $\checkmark$  Alignment and Phylogeny
- $\checkmark$  Epigenomics
- $\sqrt{etc}$

## Sanger Sequenced Data

- $\checkmark$  You can view your sequences data by opening the sequence files (trace files) extension .ab1 / .abi
- $\checkmark$  NOTE: In order to obtain good sequencing results, you MUST download and examine your sequencing chromatogram. If you are using just the text data, you could be publishing data that is completely invalid!
- $\checkmark$  Software used for viewing include: CLC bio, BioEdit, **TracerView**

## Trouble shoot sequenced data "the good"

• Good quality peaks are smooth, distinct or well formed, evenly spaced and with little **baseline** noise

# **TACCAAACCTTCTACCTATCT** MMMMMMMMMMMM

## Trouble shoot sequenced data "the bad"

- $\checkmark$  A failed sequencing reaction: the chromatographs look messy, many 'N's in the sequence.
- $\checkmark$  Non-usable sequenced data: can be due to low concentration of DNA template, none or wrong primer added.

**;GTTGAAGAAACCGGATCTTGACGGG.** 

## Trouble shoot sequenced data "double peaks"

- $\checkmark$  Double peaks: multiple peaks of same or different length at the same position; this is due to clone contamination, heterozygous position (SNP), contaminated PCR reaction
- $\checkmark$  Can be corrected using degenerate codes;  $N$  (a c t g ),  $Y$  (c t ), R (a g)

#### CTTATTTCCTCCTACTTGACTATC

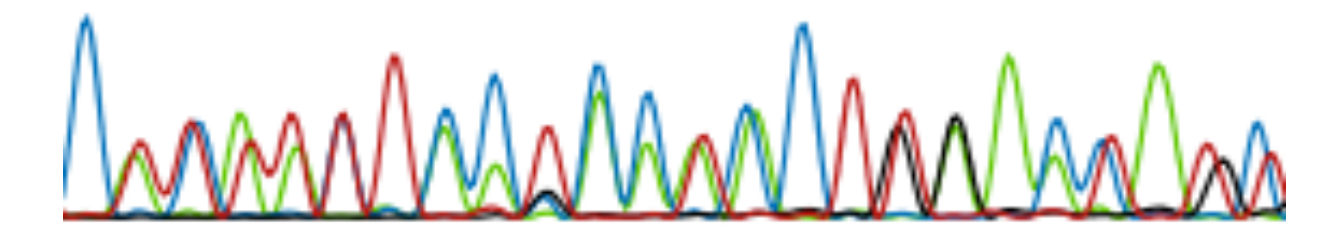

## Trouble shoot sequenced data "stuttering"

 $\checkmark$  Sequence data quality is poor after stretches of 7 or more nucleotides of the same base. This is due to polymerase slippage during DNA synthesis, it's a limitation of sanger

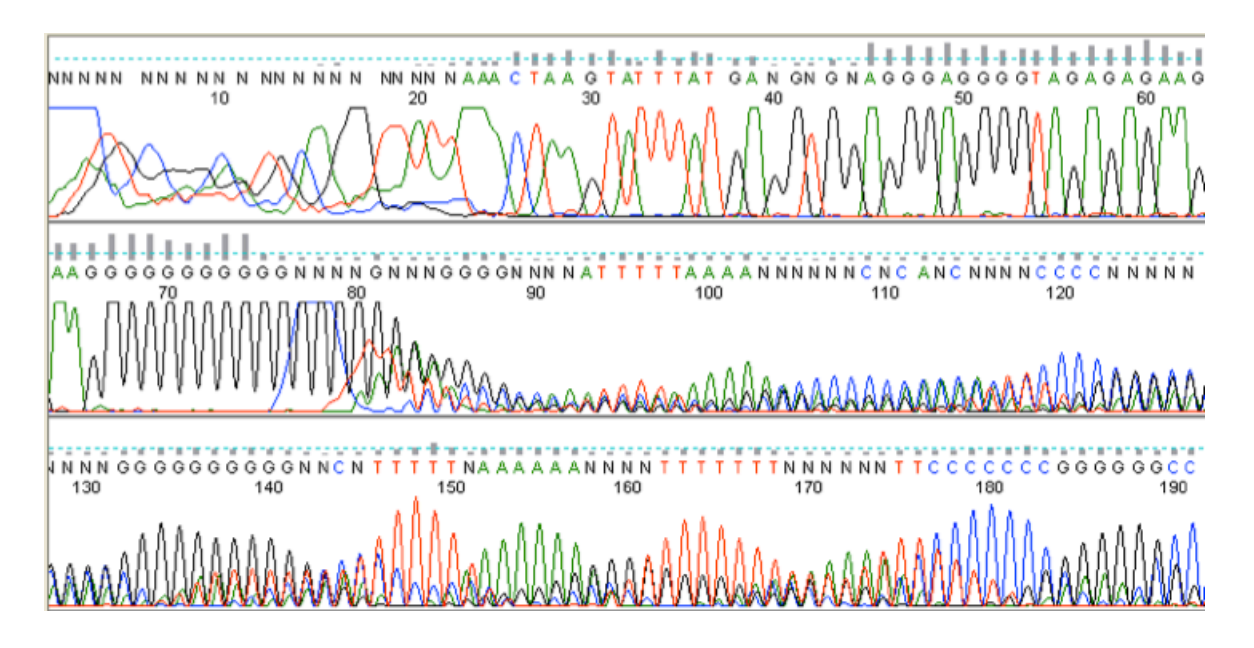

## Trouble shoot sequenced data "drop off"

 $\checkmark$  The DNA sequence suddenly stops or peak intensely drops off substantially. This is caused by secondary structures like hairpin loops or GC/GT rich regions.

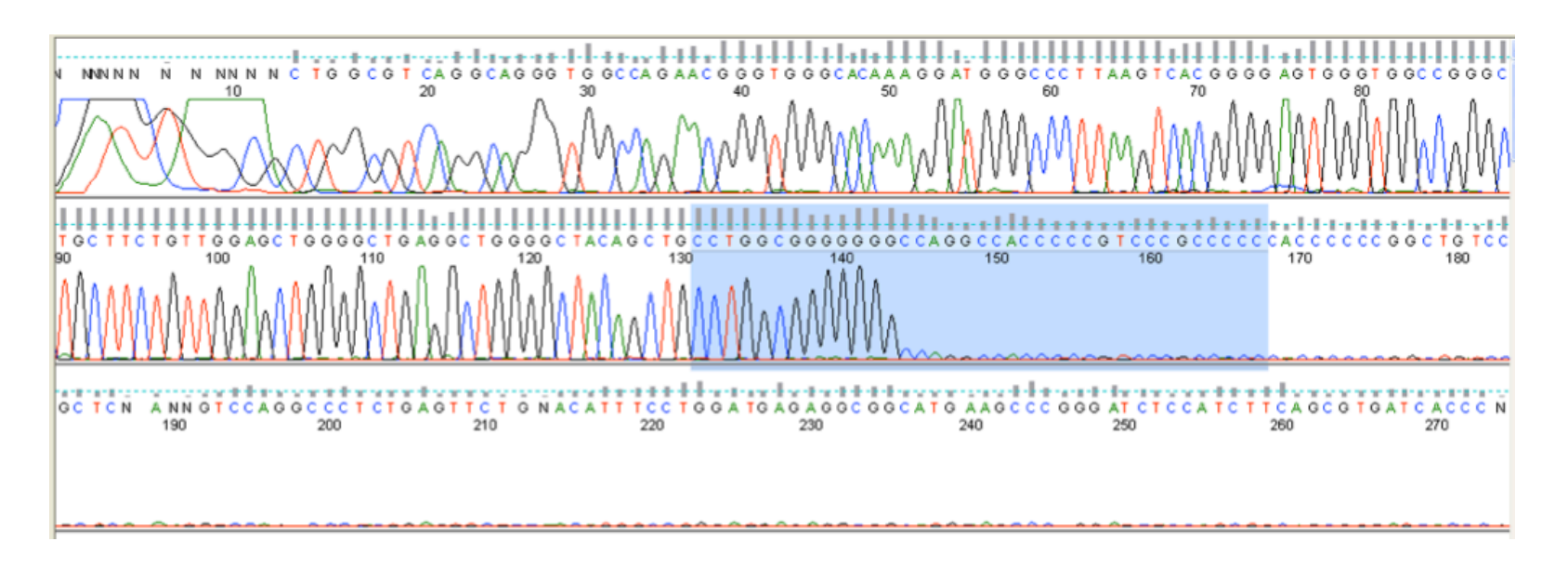

## Trouble shoot sequenced data "mis-called bases"

 $\checkmark$  Nucleotides that have been erroneously inserted into a sequence will appear oddly spaced relative to their neighboring bases

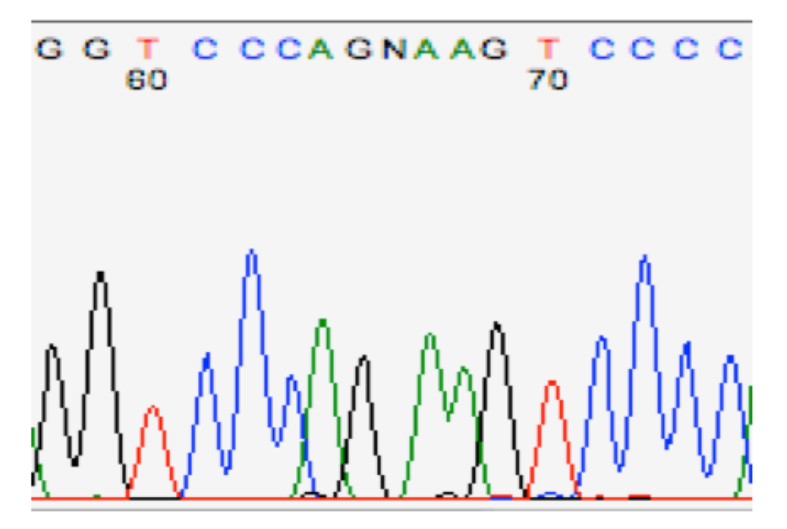

'N' called in the space between the G-A pair. That is an erroneous call; there is no missing base 'N' at that position.

## Trouble shoot sequenced data "mis-called bases"

 $\checkmark$  Nucleotides that have been erroneously inserted into a sequence will appear oddly spaced relative to their neighboring bases

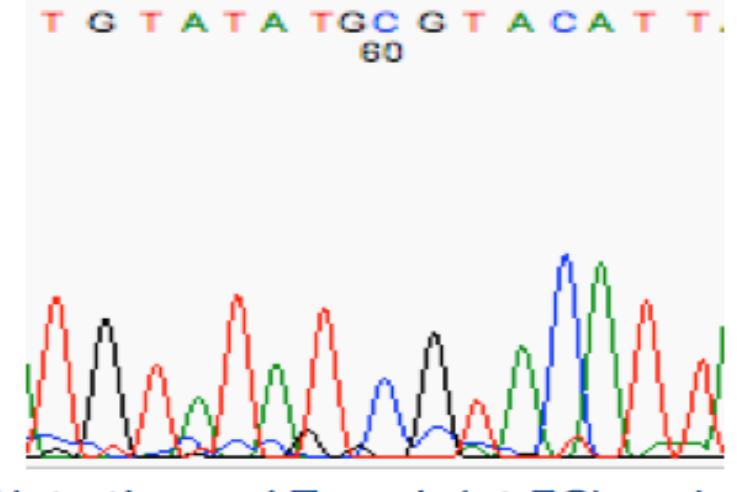

Note the real T peak (nt 58) and the real C peak (nt 60), with the G barely visible between them. Despite it size, the baselinenoise G peak was picked as if it were real.

## Trim 3' and 5' ends

At 5' end sequences don't start of very clearly till about bases 20-30 bases. Due to non-fully activated taq polymerase / poor termination near the primer

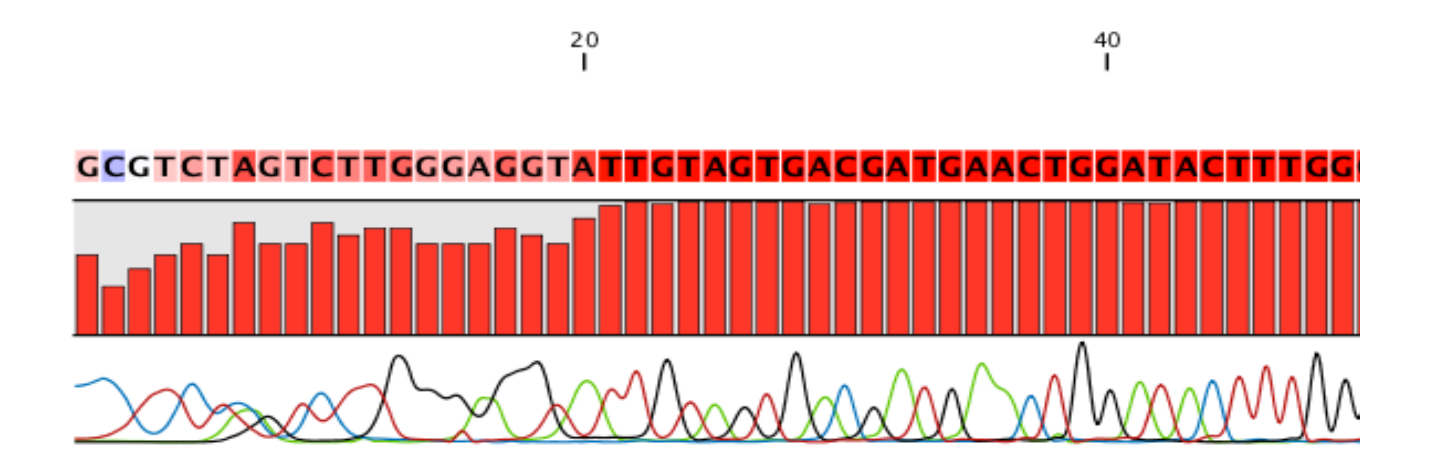

## Trim 3' and 5' ends

At 5' end towards the end base 500-800 the quality will degrade as well. due to diminishing bases.

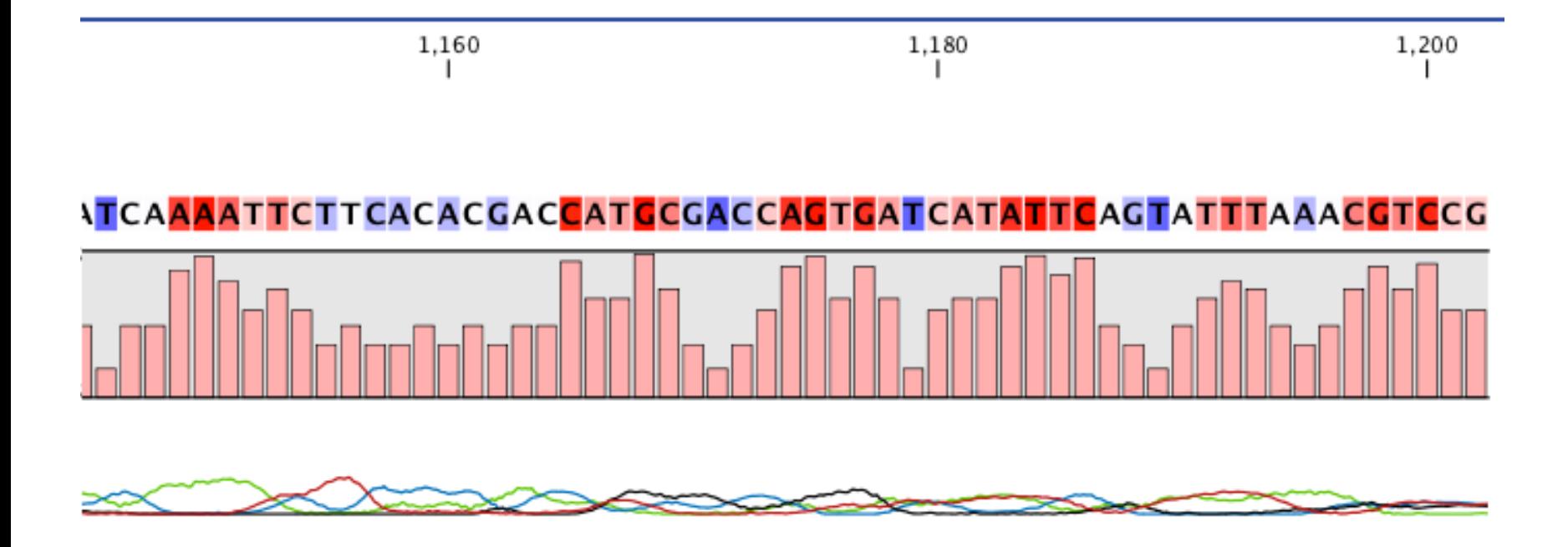

# Quality Control using CLC

- $\checkmark$  The first step in sequence analysis is to check the quality of reads and trim sequences where need be to eliminate poor quality or vector contamination.
- $\checkmark$  When the trimming is done the parts of the sequences that are trimmed are not actually removed but trim annotations are saved to the sequences. These annotated sections are ignored in further analysis.

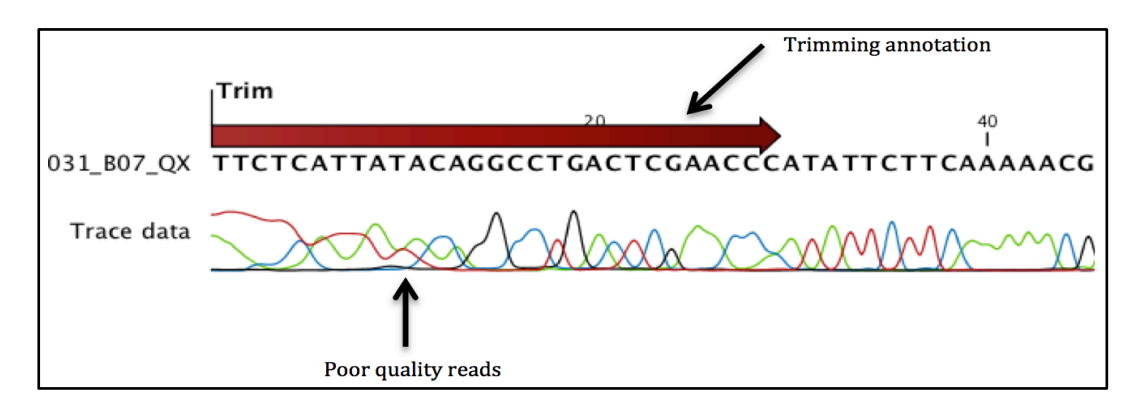

## **NGS Data Quality Control**

NGS-techniques greatly enhance in depth analysis of DNA samples, they however introduce additional error sources. Thus it is important to pass sequences through quality control / assessment

## Error modes

Each technology has unique error modes, depending on the physico-chemical processes involved in the whole sequencing life cycle (not just the base calling)

Contaminating sequence within reads

• Adapters 

Poor quality sequence

• Substitutions, indels, errors

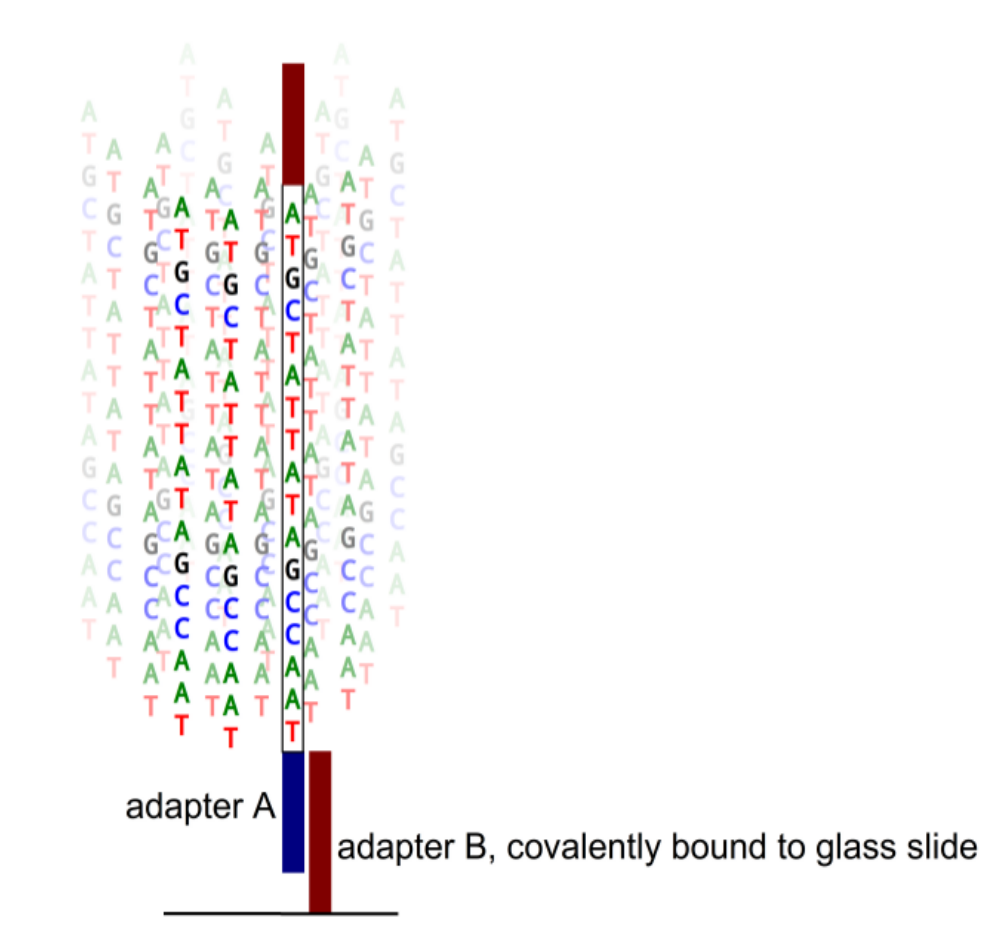

#### 3'-end noise

#### 3'-end noise

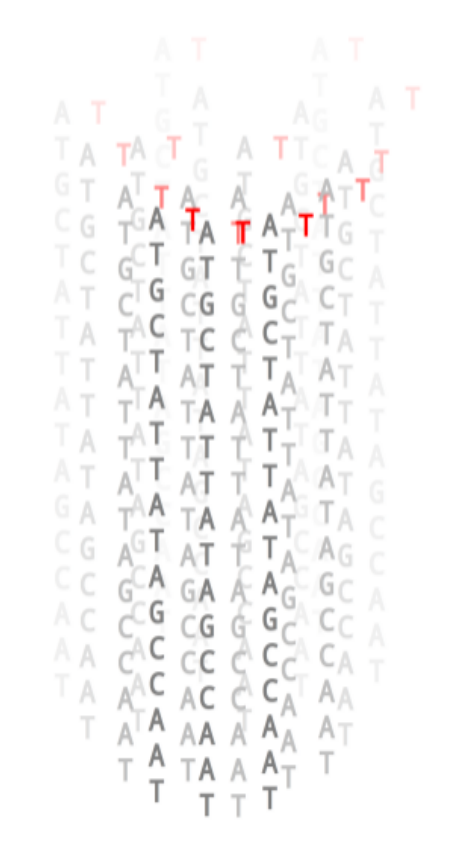

#### Cluster generation Cycle 1 *read as*:  $\blacksquare$

#### 3'-end noise

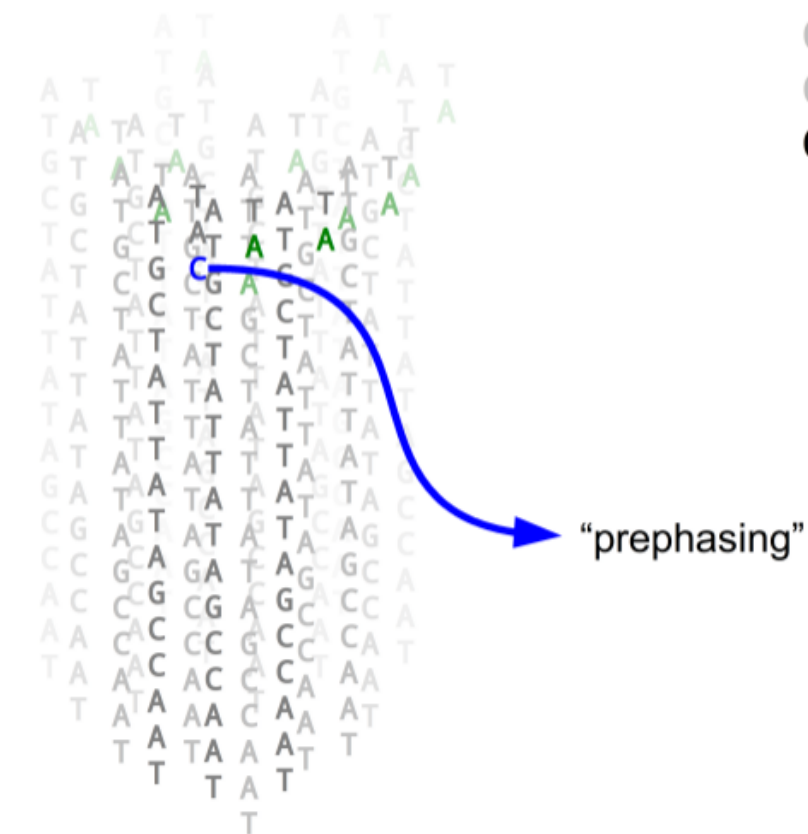

Cluster generation Cycle 1 *read as*: T<br>Cycle 2 *read as*: A

#### 3'-end noise

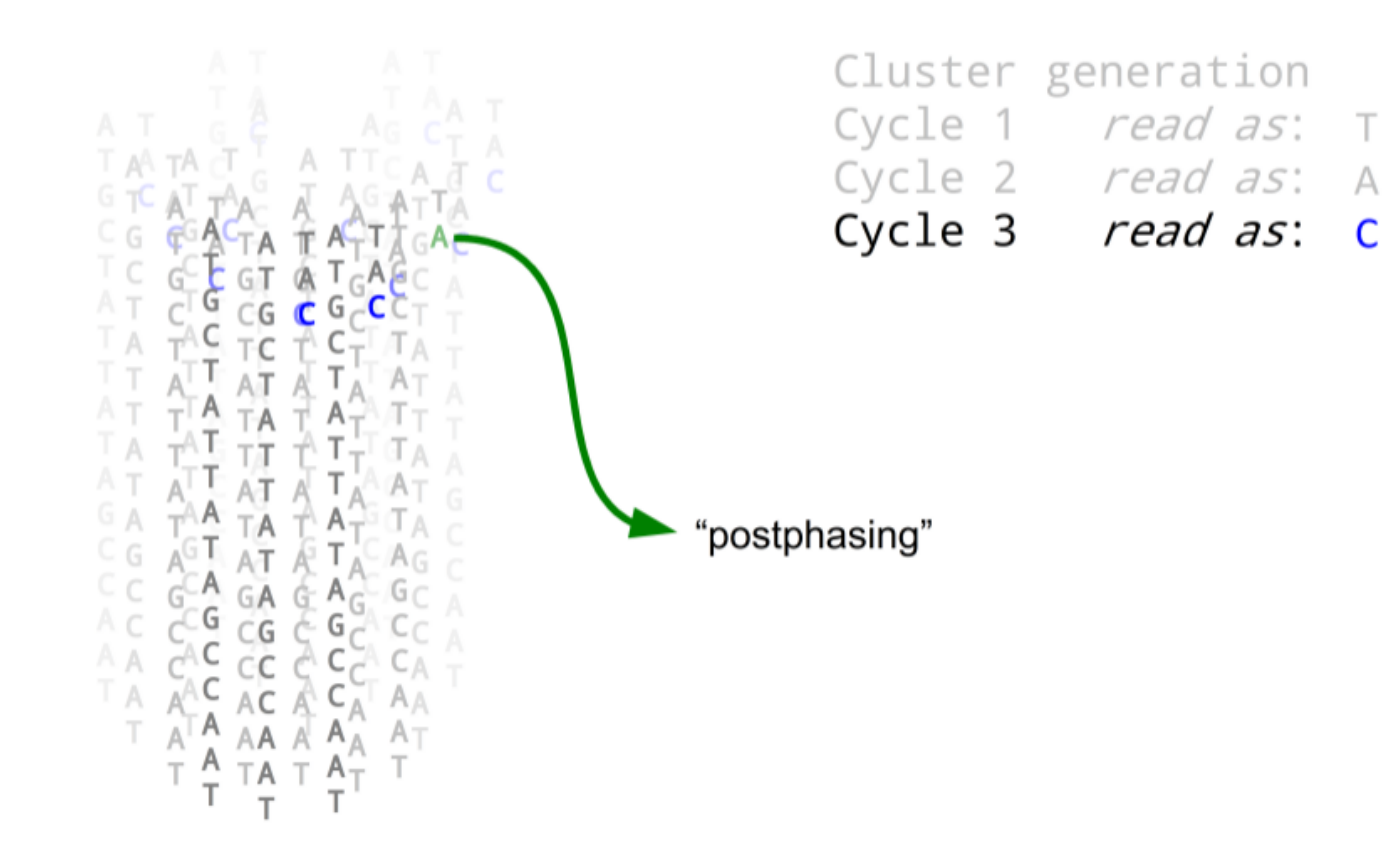

#### 3'-end noise

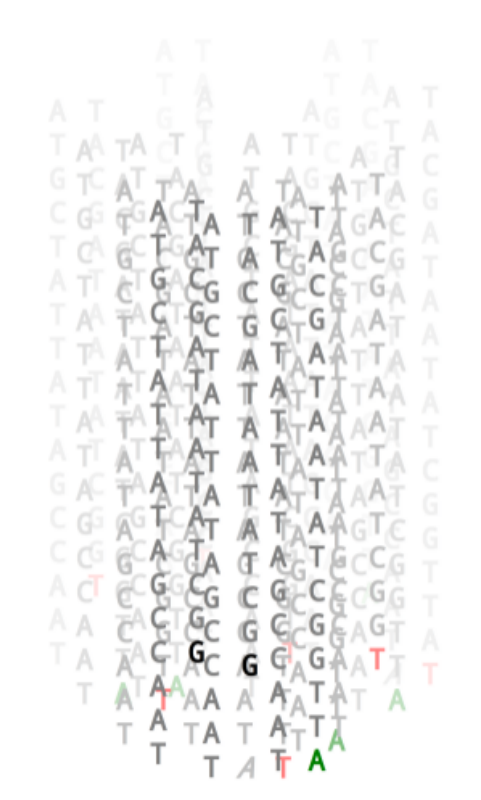

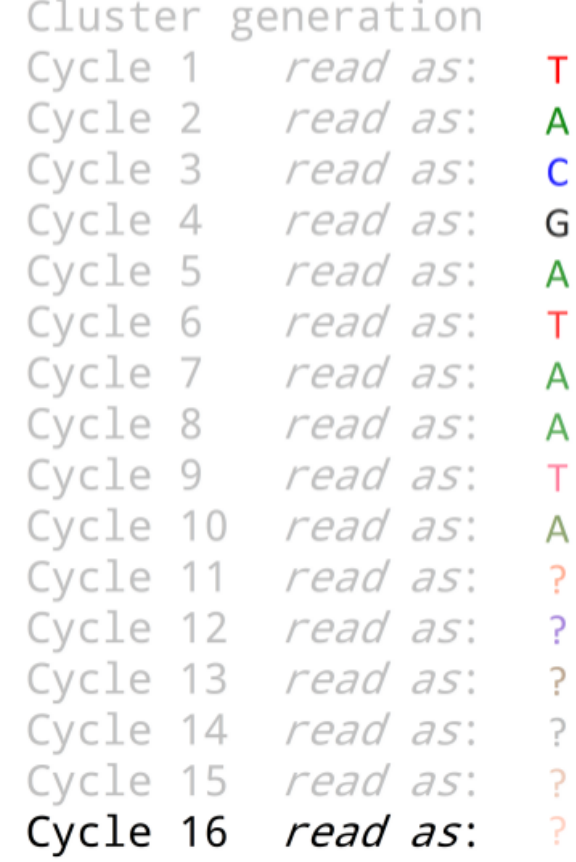

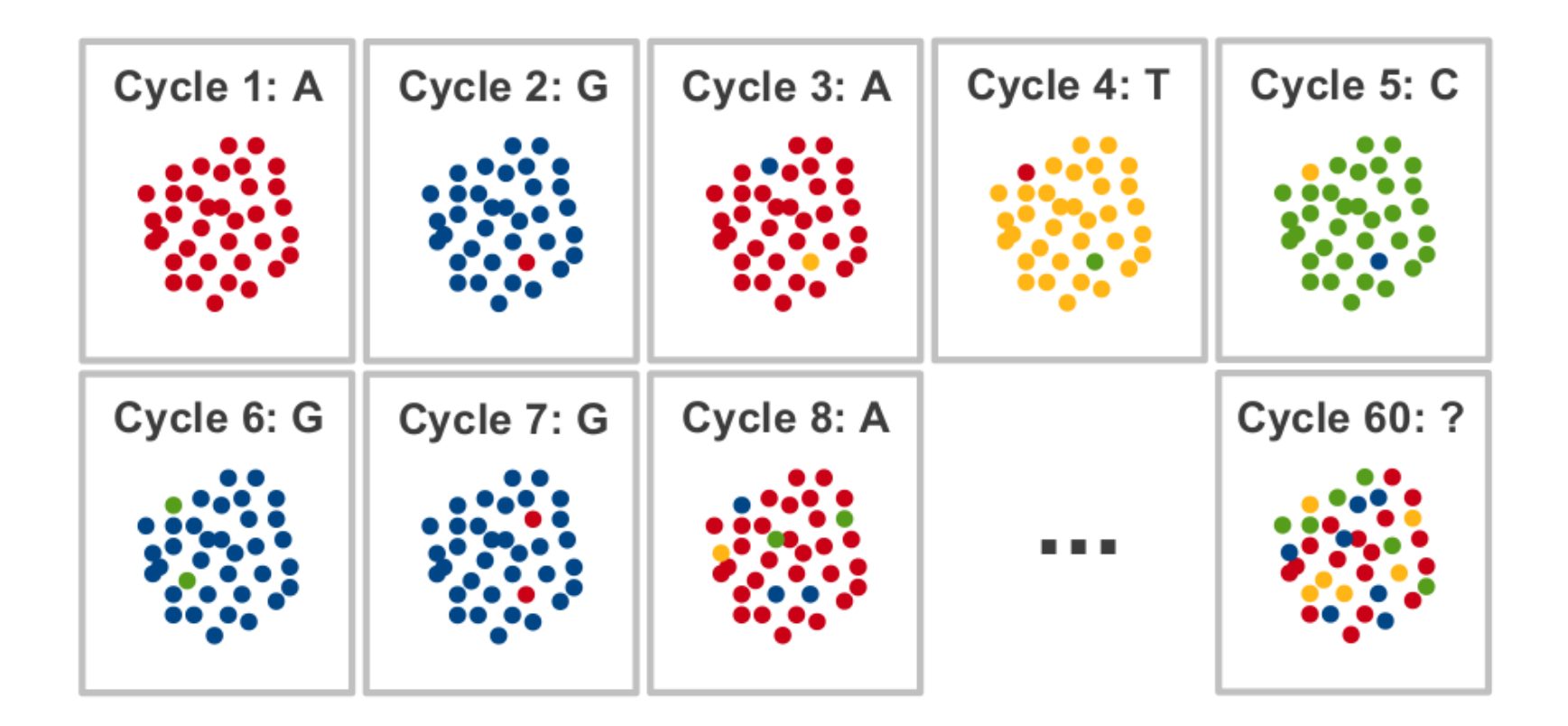

3'-end noise

#### **Illumina**

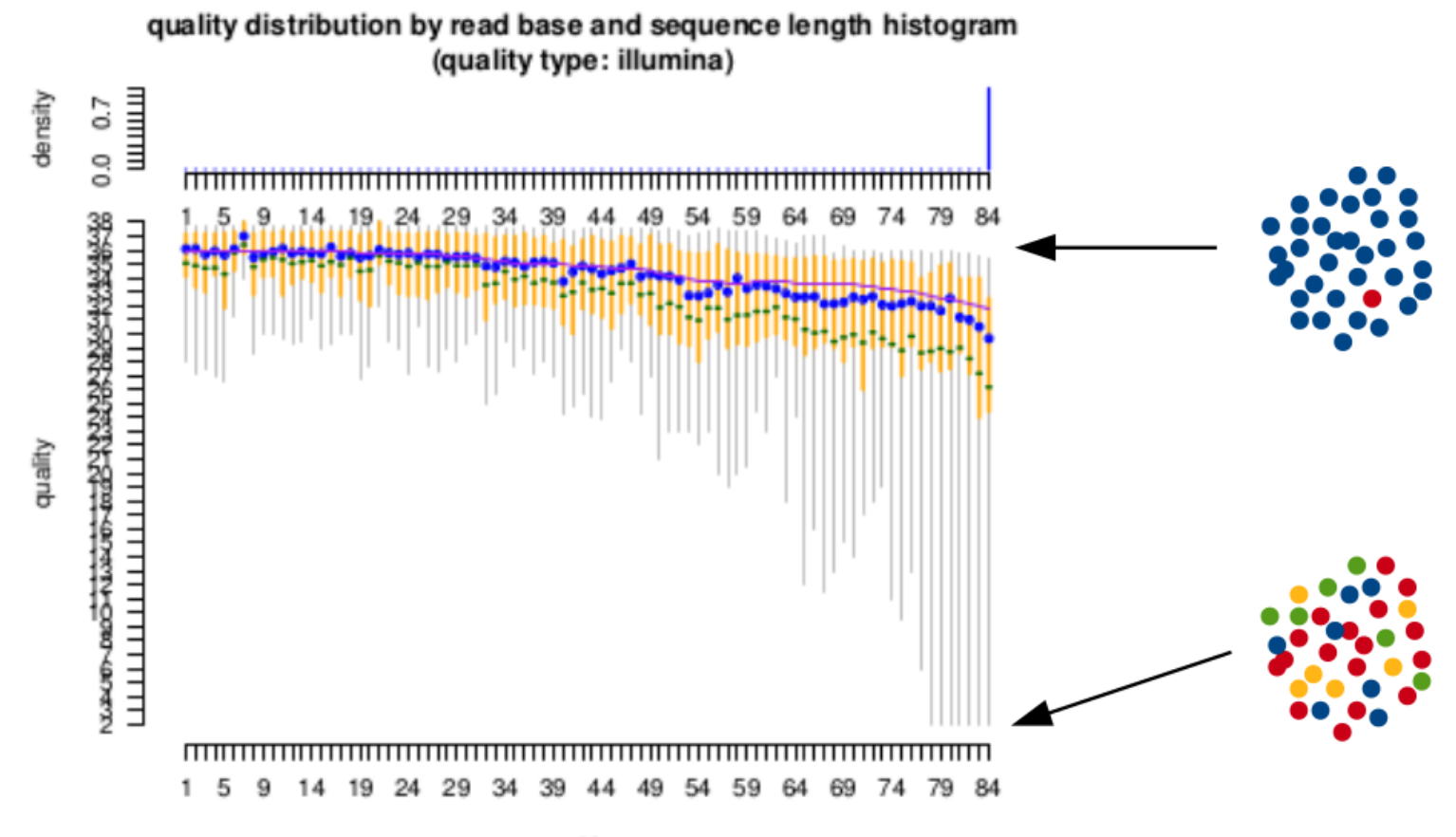

position

### **Base qualities**

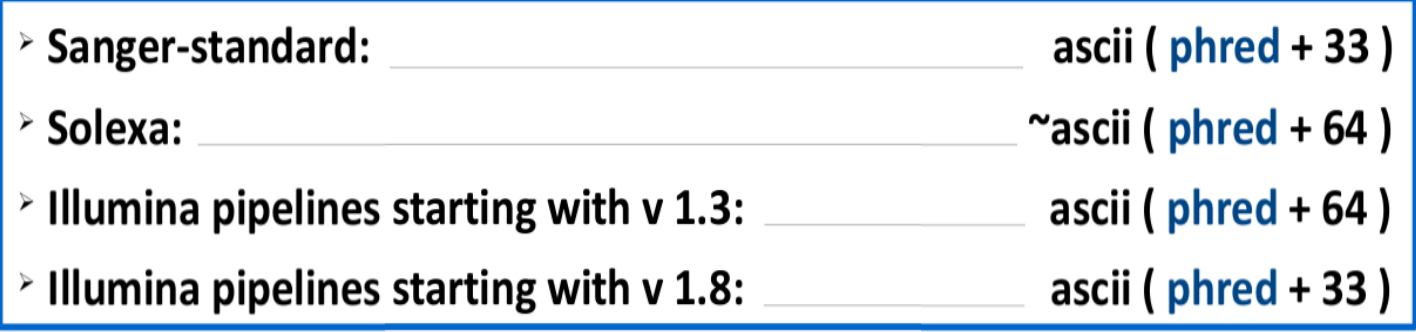

http://en.wikipedia.org/wiki/FASTQ\_format

#### (probability of error) =  $10^{-(phred score)/10}$

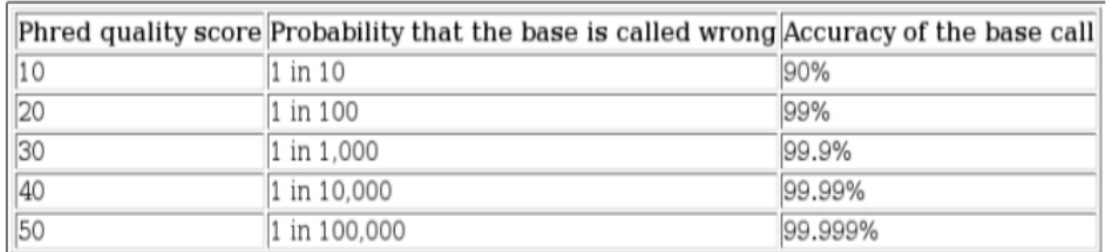

## Base Quality in the FASTQ format

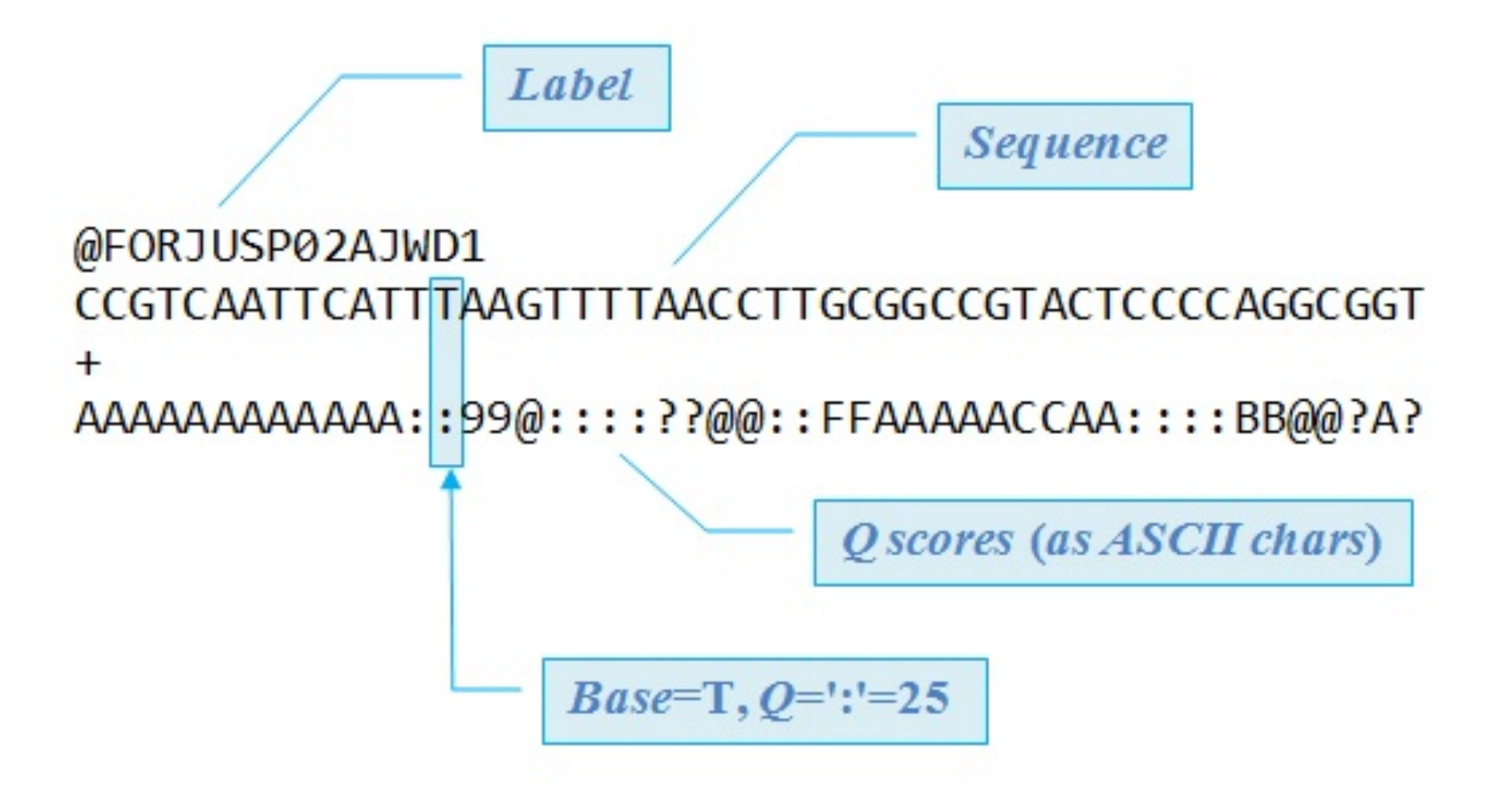

## Base Quality in the FASTQ format

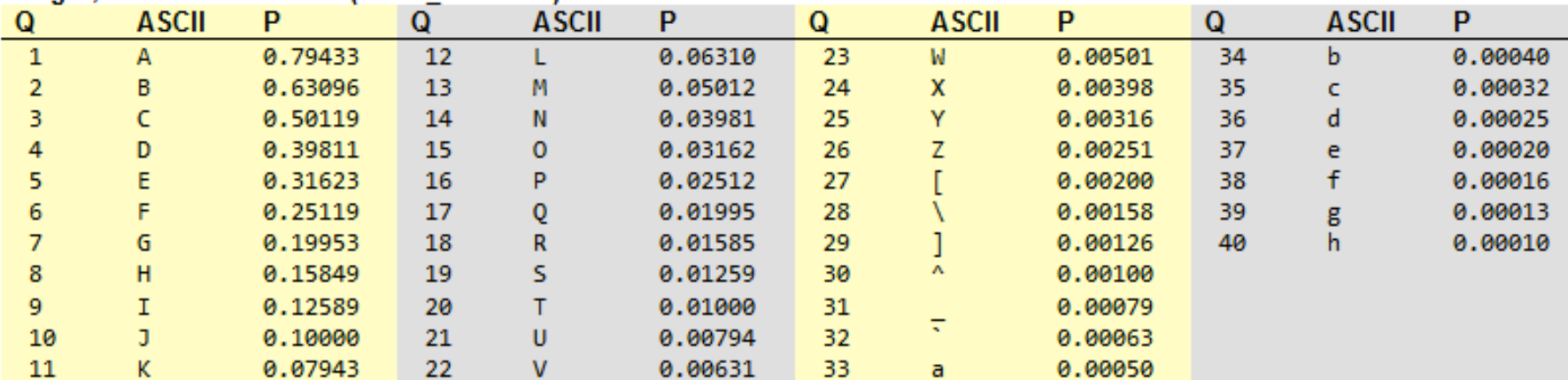

#### Sanger, Illumina v1.3 to 1.7 (ASCII BASE=64)

#### Illumina v1.8 and later (ASCII BASE=33)

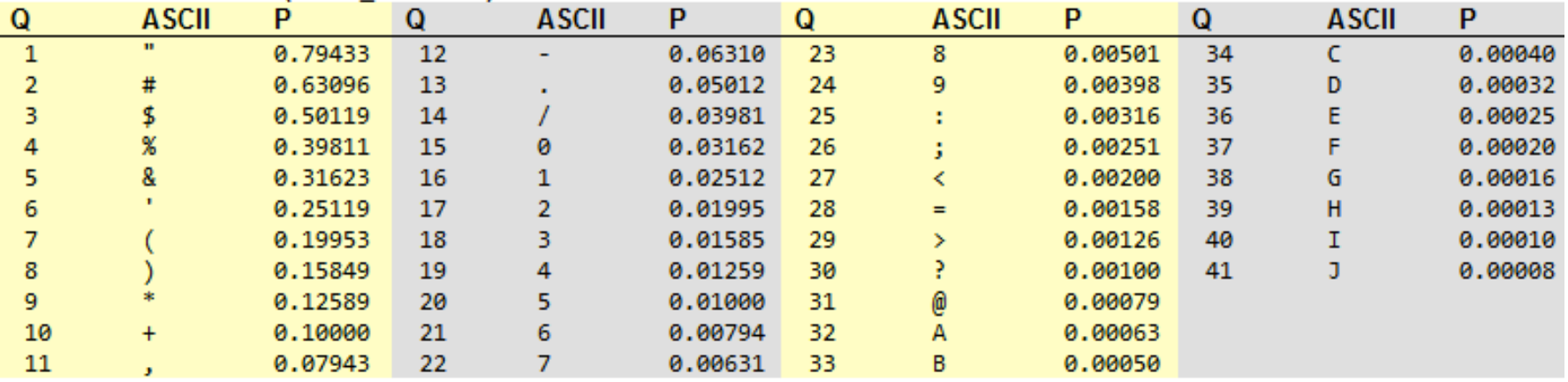

### **Data "grooming"**

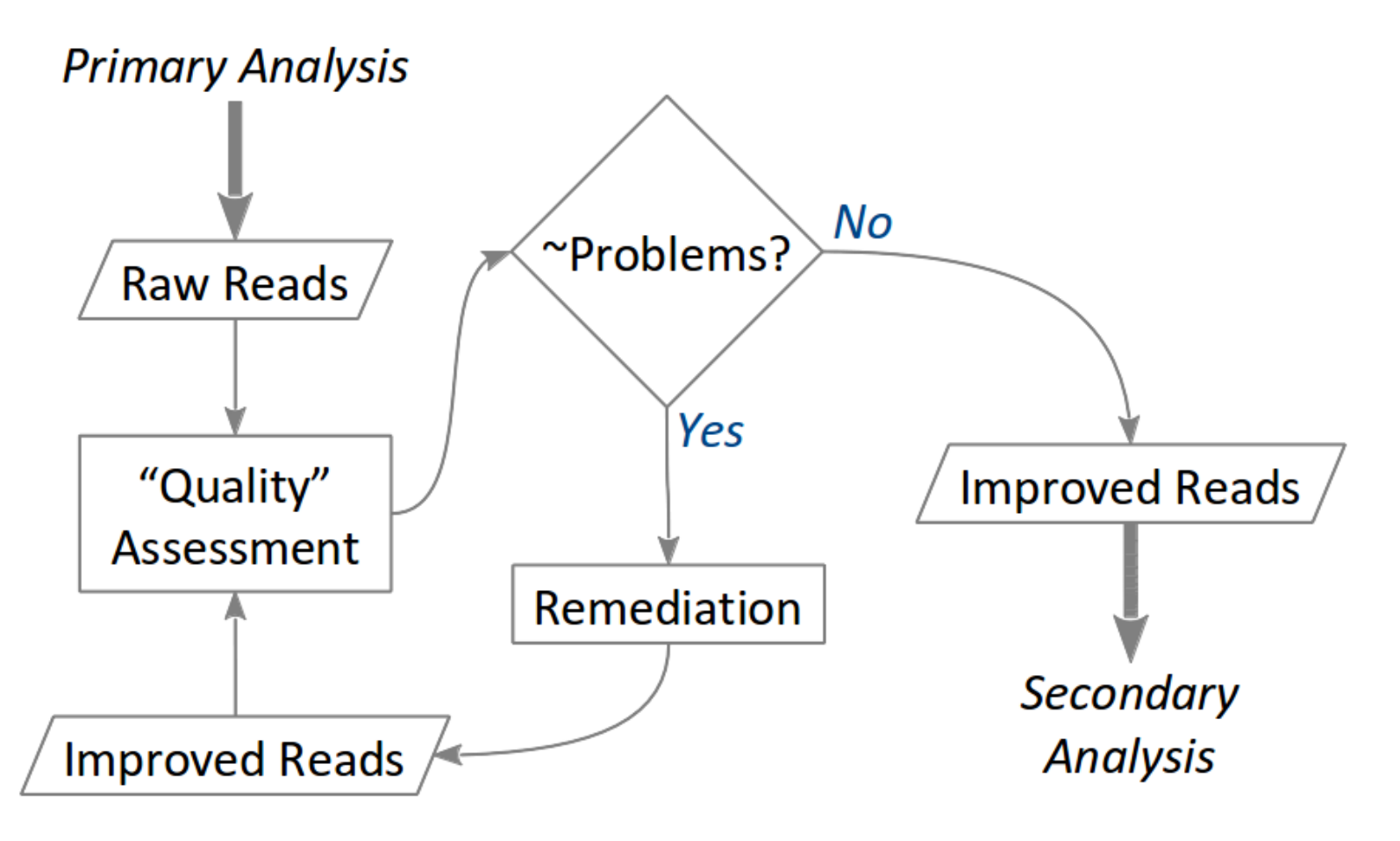

# QC CLC Genomics Workbench

This tool asses the **below quality indicators** 

- Sequence-read lengths and base coverage
- Nucleotide contributions and base ambiguities
- Quality scores as emitted by the base caller
- Over represents sequences and hints suggesting contamination events
- Adaptor contamination
- Example QC report

# Trimming Sequences

- There are a number of ways to trim your sequences prior to downstream analysis
- Quality trimming based on quality scores
- Ambiguity trimming to trim off "N's".
- Adapter trimming
- Base trim to remove specific number of bases to either 3' or 5' ends of the reads
- Length trimming to remover reads shorter than a specific threshold

#### From reads to *molecules*

**Alignment** 

**Assembly** 

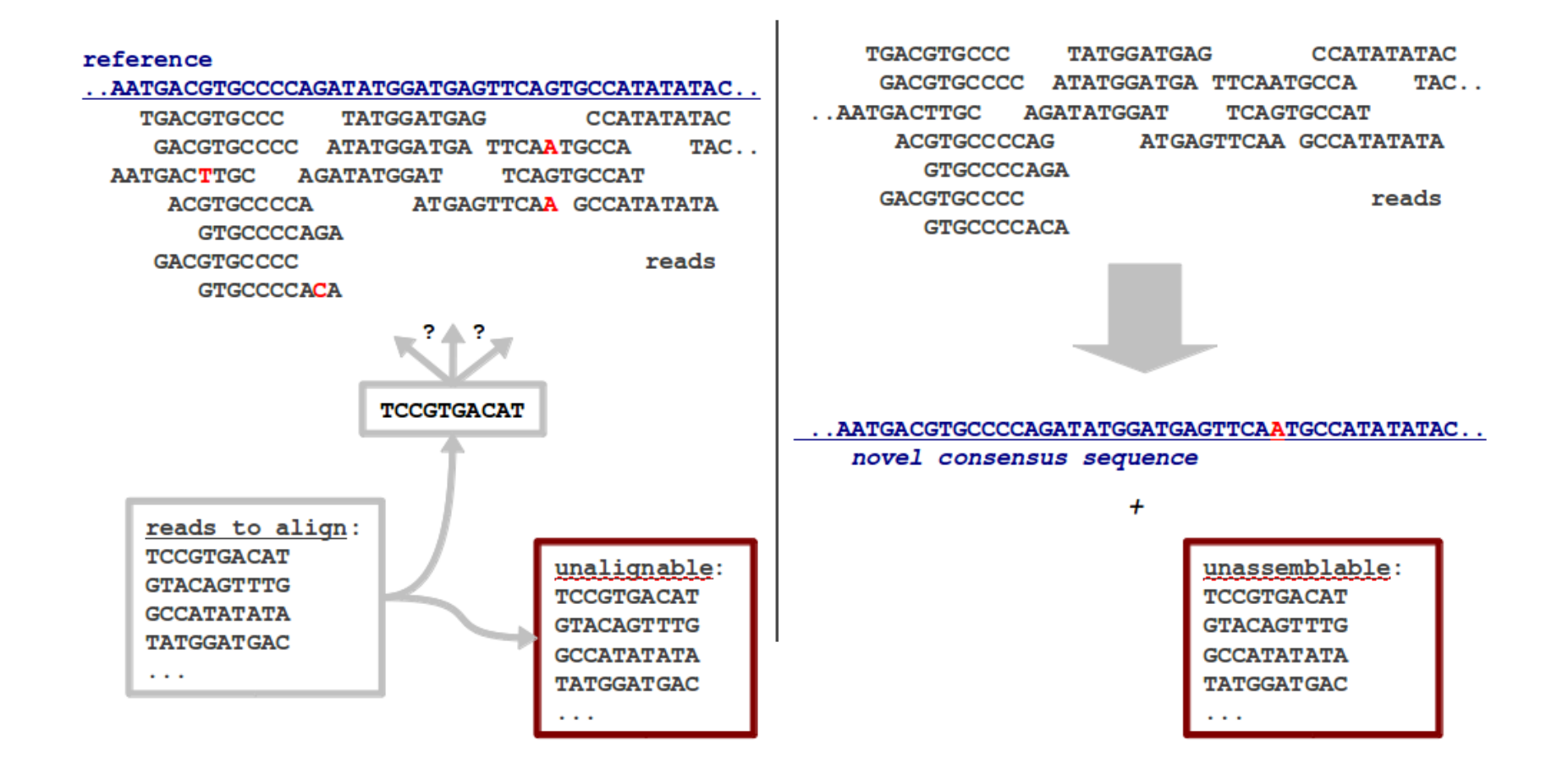

## **Why align?**

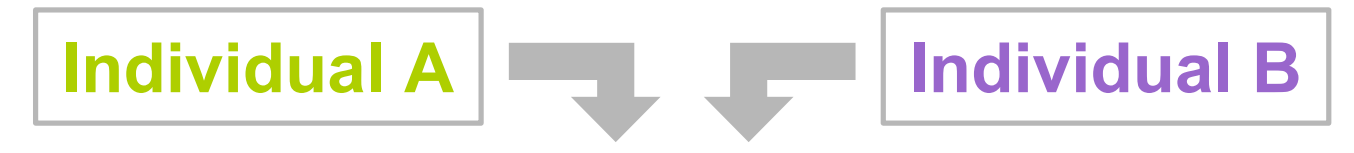

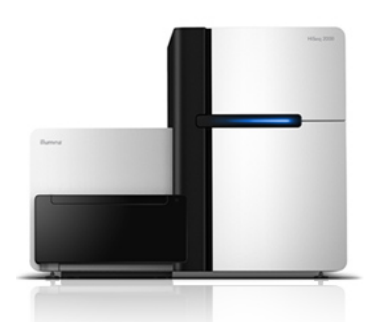

ATGATAGCATCGTCGGGTGTCTGCTCAATAATAGTGCCGTATCATGCTGGTGTTATAATCGCCGCATGACATGATCAATGG

**CAATAAAAGTGCCGTATCATGCTGGTGTTACAATCGCCGCA CGTATCATGCTGGTGTTACAATCGCCGCATGACATGATCAATGG TGTCTGCTCAATAAAAGTGCCGTATCATGCTGGTGTTACAATC** ATCGTCGGGTGTCTGCTCAATAAAAGTGCCGTATCATG - GGTGTTATAA CTCAATAAGAGTGCCGTATCATG - GGTGTTATAATCGCCGCA **GTTATAATCGCCGCATGACATGATCAATGG** 

To measure variation.

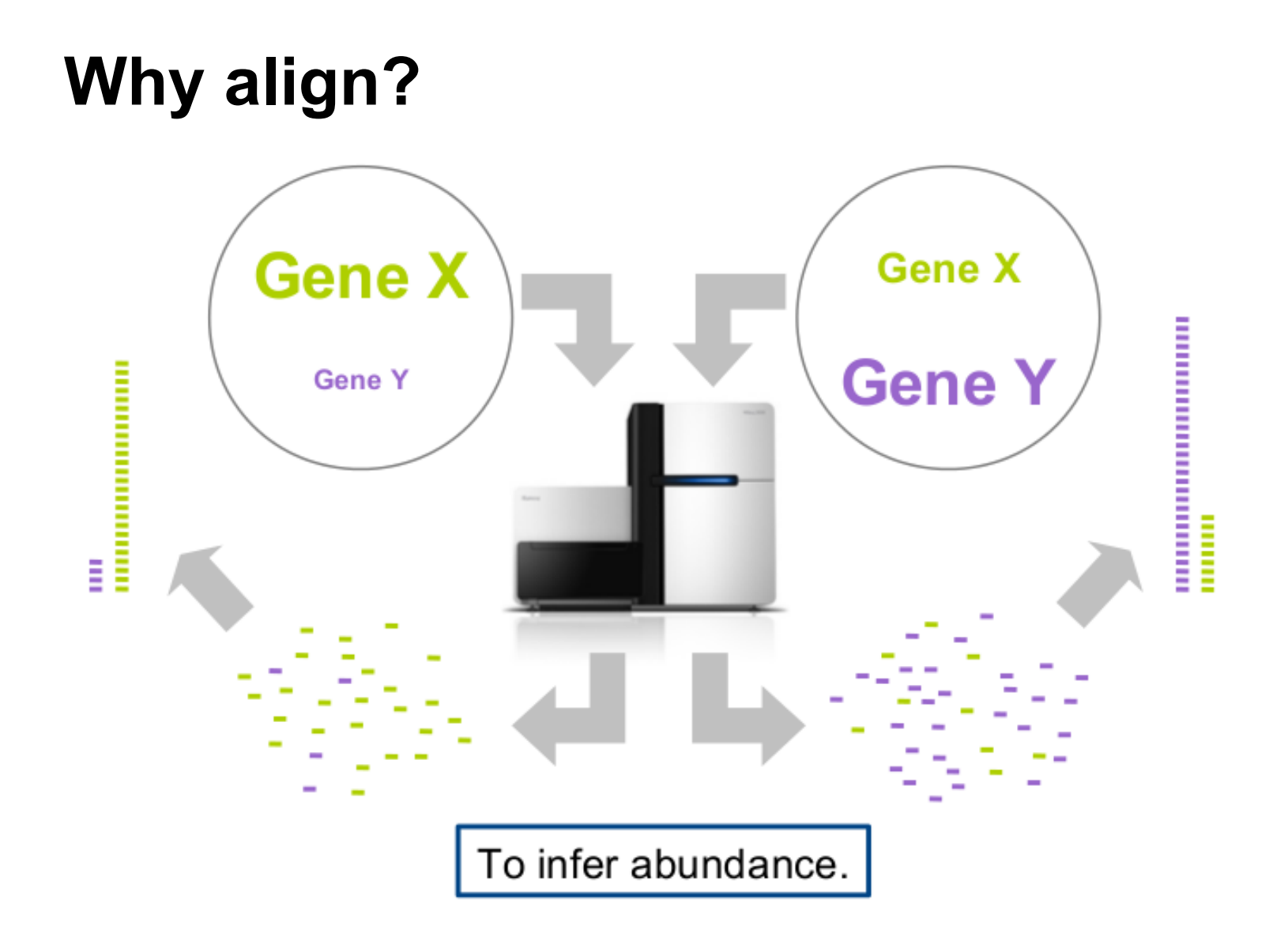

The End

### Acknowledge Joe Fass (UC Davis) for some of the slides

Thank you